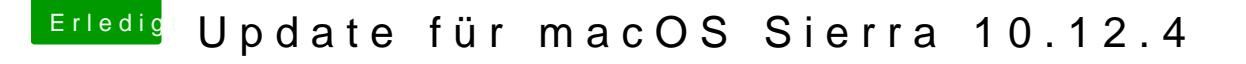

Beitrag von mathias2090 vom 1. April 2017, 21:59

Ich glaube das hatte irgendwas mit Lilu zu tun, das was ich vor dem Neustar

Mit der config d@eramifVorgeschlagen hatte

[https://www.hackintosh-forum.d &t/26444-](https://www.hackintosh-forum.de/index.php/Attachment/26444-config-plist-zip/)config-plist-zip/